# **Java Programming II Lab3**

514770-1 Fall 2023 9/26/2023 Kyoung Shin Park Computer Engineering Dankook University

 Practice to write a program that shows **Periodic Element** using **Observer pattern.**

 The class **PeriodicElement** contains **number, symbol, name, weight, period, group, phase, and type**.

Phase enum contains gas, liq, solid, artificial

- **You can get notifications when certain Periodic Element's** number, name, symbol, period, group, phase are subscribed to.
	- The concrete Subject (PeriodicTable) updates (addElement) using random Thread.sleep.
	- The 6 concrete Observers (NumberListener, NameListener, SymbolListener, PeriodListener, GroupListener, PhaseListener) can be added or deleted at any time using random Thread.sleep.
	- When there is new added Periodic Element in PeriodicTable, it is notified to all subscribed listeners.

#### **PeriodicTable** updates(add) PeriodicElement.

#### **notifyListeners() updates PeriodicElement to all subscribed listeners.**

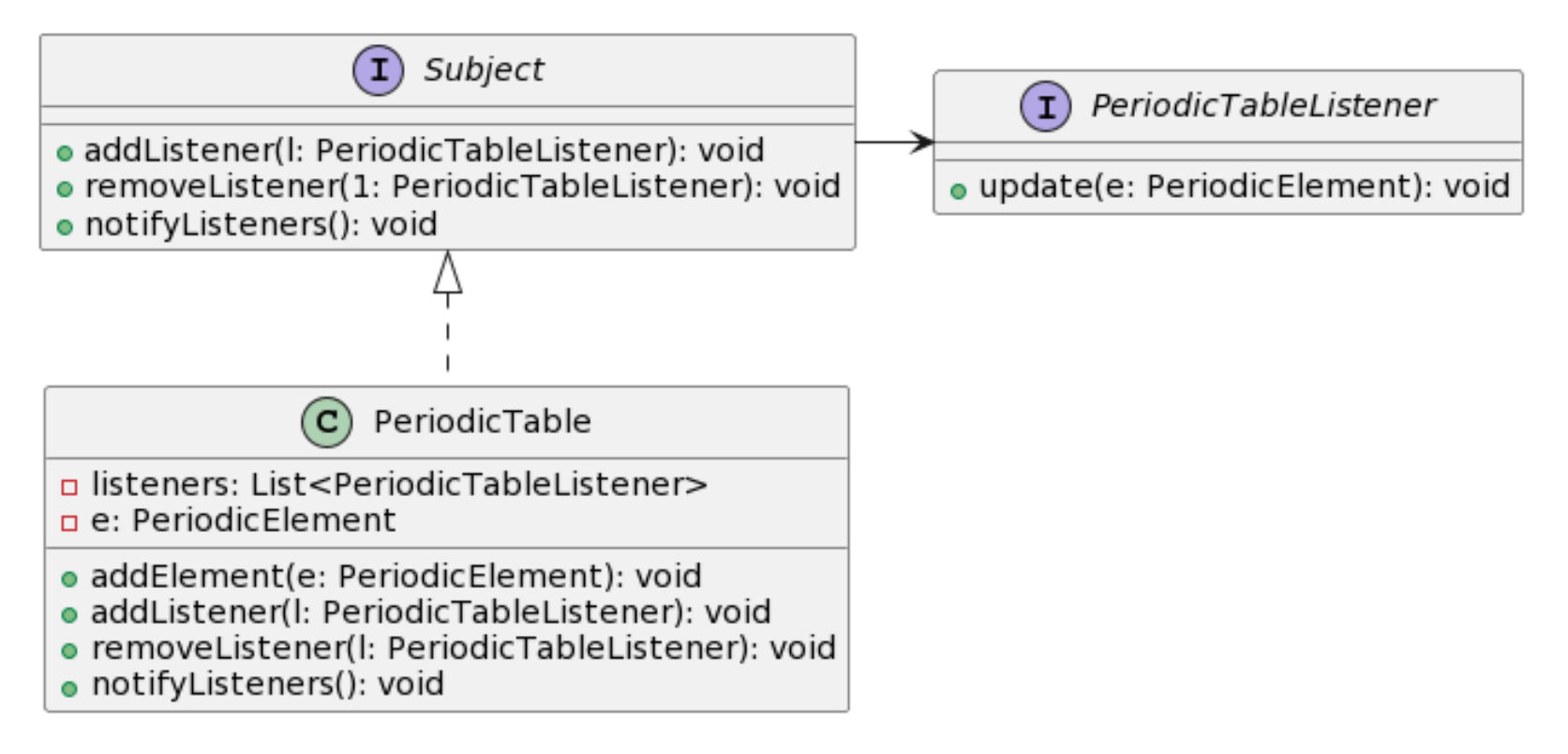

### **Observers**

- **PeriodicTableByNumberListener displays PE if it's matched with** UserInput list of numbers (e.g. 1,10,20,30,80).
- **PeriodicTableBySymbolListener displays PE if it's matched with** UserInput list of symbols (e.g. H,O,C,S).
- **PeriodicTableByNameListener displays PE if it's matched with** UserInput list of names (e.g. Gold,Silver).

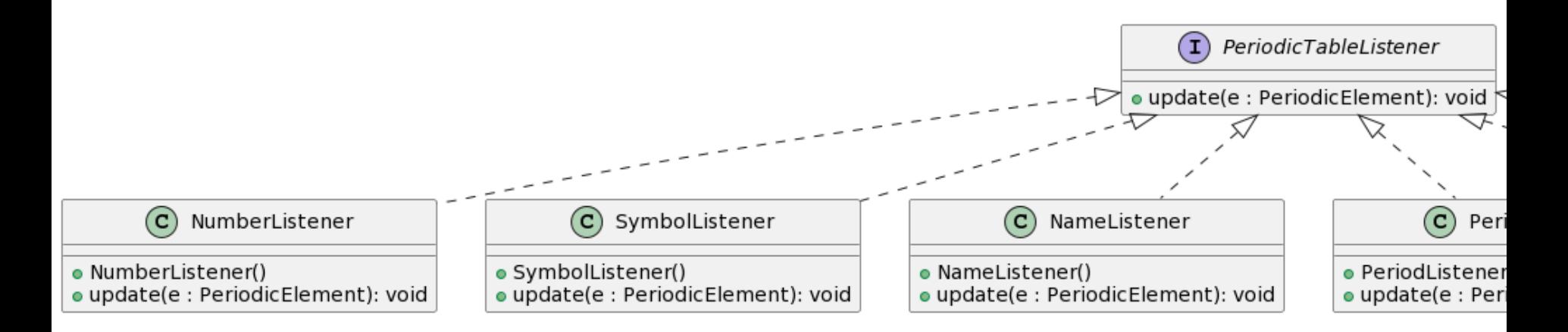

#### **Observers**

- **PeriodicTableByPeriodListener displays PE if it's matched with** UserInput period (e.g. 1~7).
- **PeriodicTableByGroupListener displays PE if it's matched with** UserInput group (e.g. 1~18).
- **PeriodicTableByPhaseListener displays PE if it's matched with** UserInput phase (e.g. gas/liq/solid/artificial).

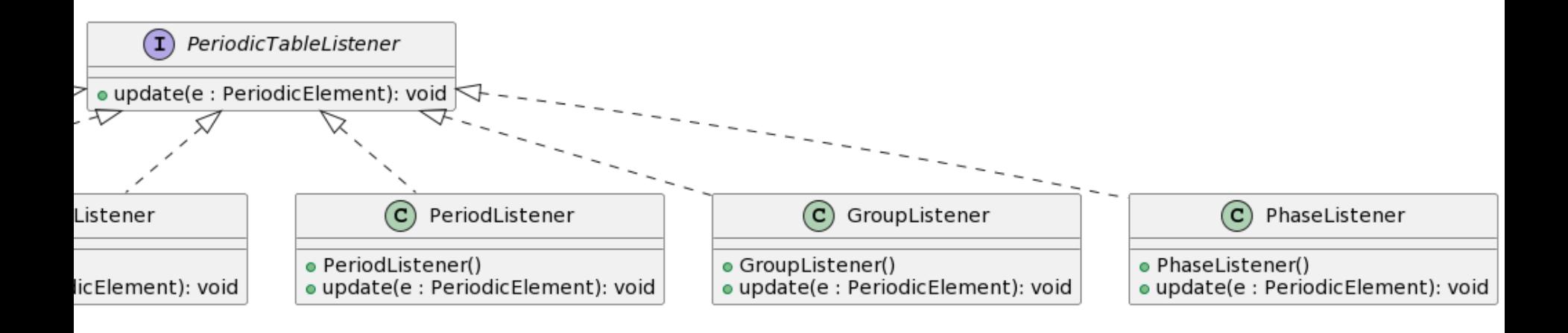

```
public class GroupListener implements 
PeriodicTableListener {
  int group = 0;
  public GroupListener(int group) {
     this.group = group;
  }
  @Override
  public void update(PeriodicElement pe){
   // if pe.getGroup() == this.group, then print pe
  }
}
```
- **D** MainTest class tests add new observers and delete observers at random time to see if the registered observers can display its data using the data updates.
	- **First, initiate PeriodicTable**
	- **Then, add observers (NumberListener, NameListener,** SymbolListener, PeriodListener, GroupListener, PhaseListener)
	- **For each PeriodicElement in the list, add PeriodicElement in** PeriodicTable, and Sleep randomly using Thread.sleep(1000) // sleep 1 second
	- **Then, delete some observers.**
	- **Then, run for each PeriodicElement in the list, add** PeriodicElement in PeriodicTable, and Sleep randomly using Thread.sleep(1000) // sleep 1 second
	- **Then, stop thread.**

}

```
public class MainTest {
 public static void main(String[] args) {
    List<PeriodicElement> list = … // 생략
   PeriodicTable t = new PeriodicTable();
    System.out.print("GroupListener: Please enter 
[group#] of PeriodicTable to be updated: [1~18]");
    int group = UserInput.getIntegerBetween(1, 18);
    t.addListener(new GroupListener(group));
    for (PeriodicElement pe : list) {
      Thread.sleep(1000);
      t.addElement(pe);
    } 
    // removeListener …
  }
```
# **Submit to e-learning**

- Add your code (e.g., additional method, class, routine, etc) in the Lab3 assignment.
- Submit the Lab3 assignment (**Java23-2-HW2-YourID-YourName.zip** including the report) to e-learning **due by 10/2**.